## **Cenon CAM - G-Code / NC Overview**

2020-05-28, Revision 2

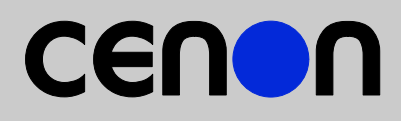

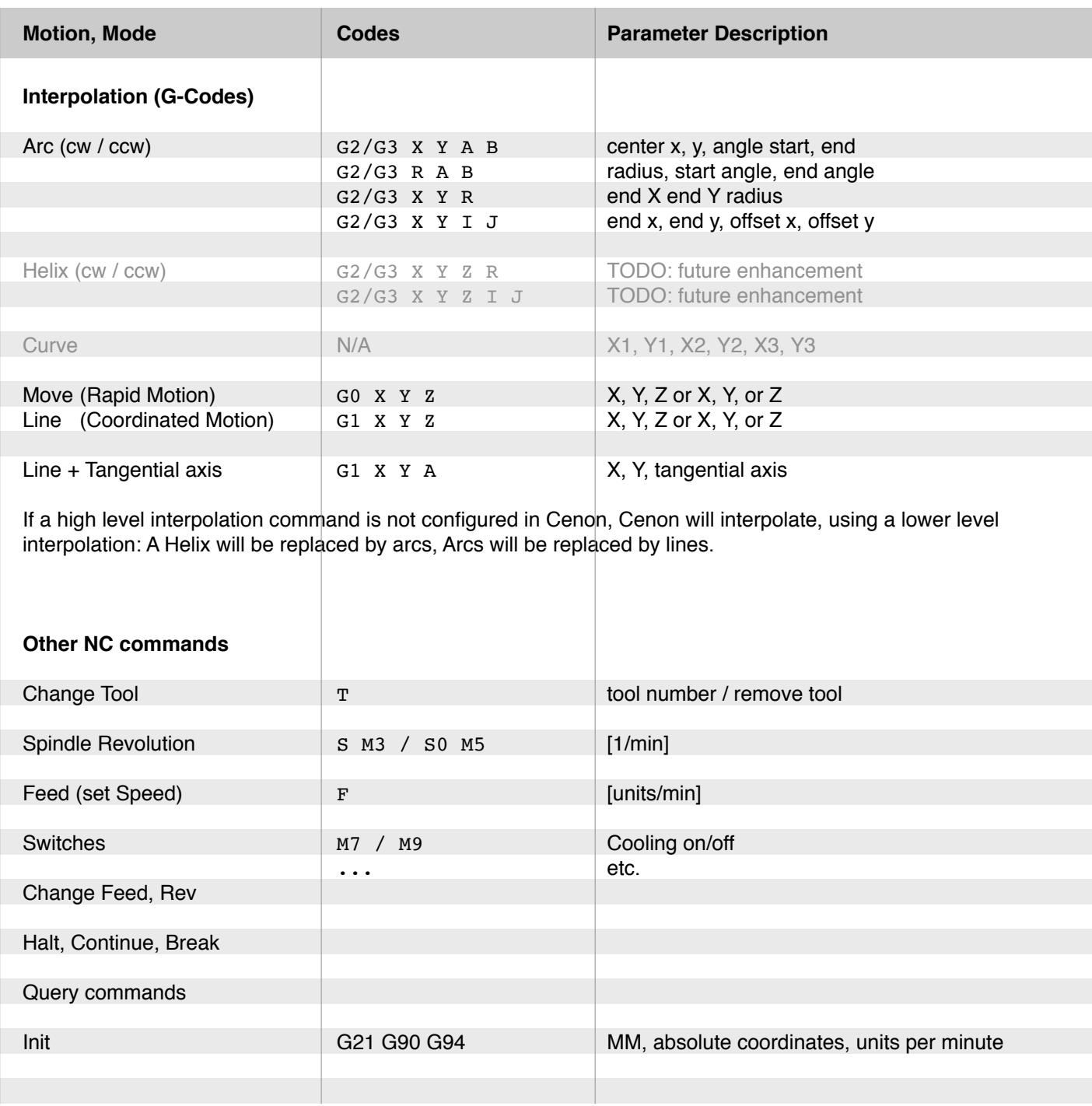

## **Notes**

*All commands can be configured in a device configuration file. Mode settings can be added to commands as desired. Output resolution can be configured to MM, Inch, etc. Coordinates are always absolute. Units for speeds and revolutions are per minute.*

*The Cenon CAM manual, chapter "device configuration" describes the configuration of output devices.*

*Copyright (C) 2016-2020 by Cenon GmbH, All rights reserved.*

Cenon GmbH, Schwabstr. 45, 72108 Rottenburg, [www.Cenon.de,](http://www.Cenon.de) info@cenon.de